## **NEW USER REGISTRATION FOR STUDENT + PARENT PORTAL**

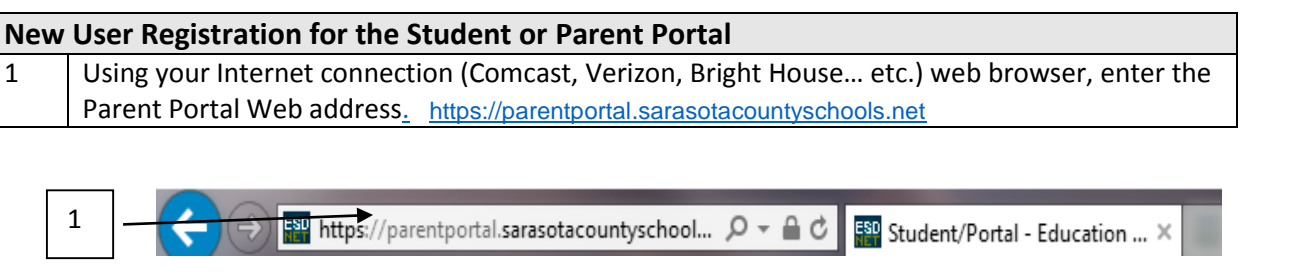

Supported Internet web browser versions are Microsoft Internet Explorer 6.0, 8.0-10.0, Safari 5.0 & 6.0, IPad Safari 4.0 – 6.0 & 8.0, Chrome 22 & 3, Mozilla Firefox - Not supported

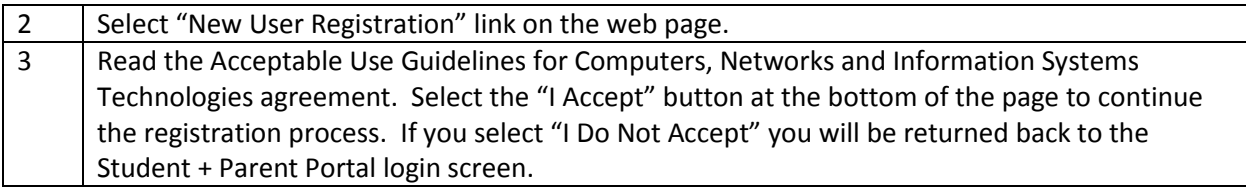

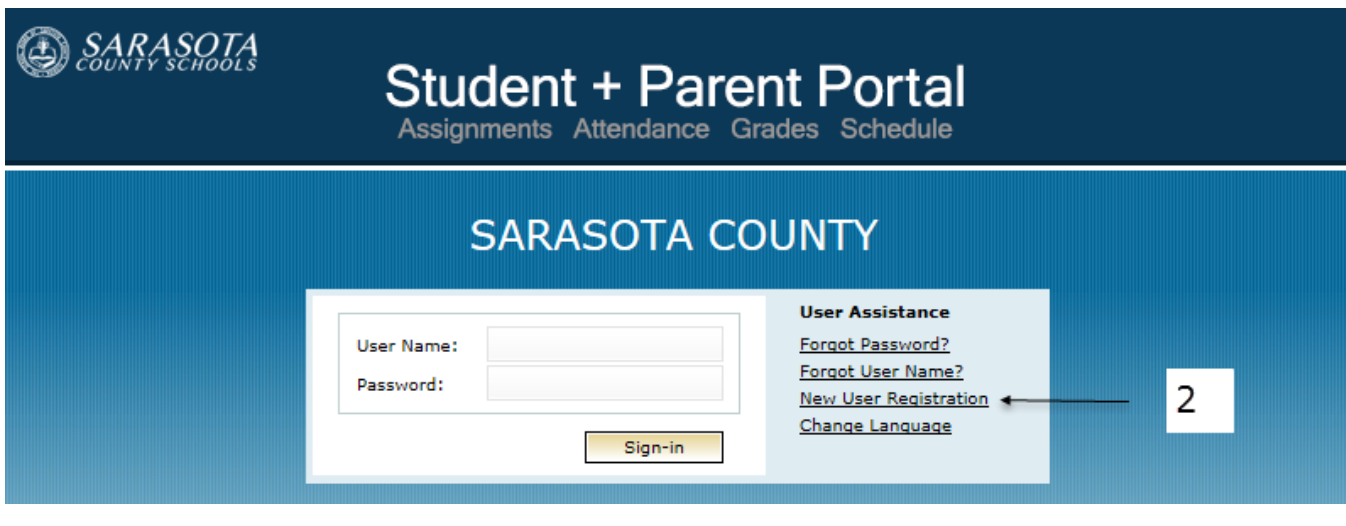

By clicking 'I Accept' you agreed to the terms and conditions written above.

3 I Accept I Do Not Accept

**Back to Login** 

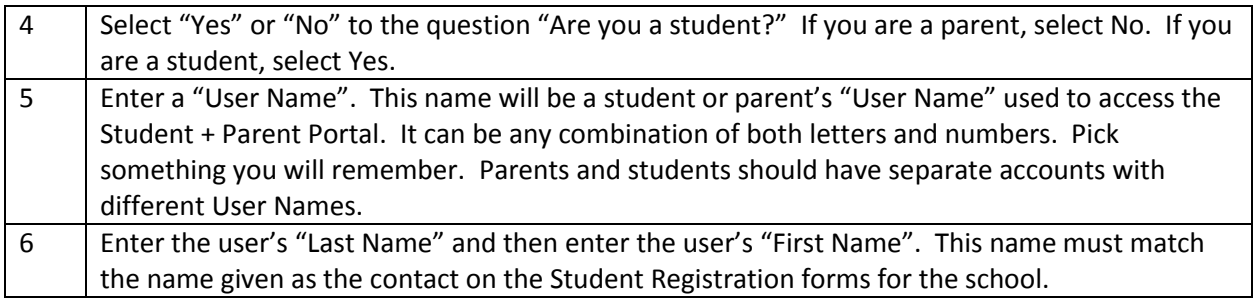

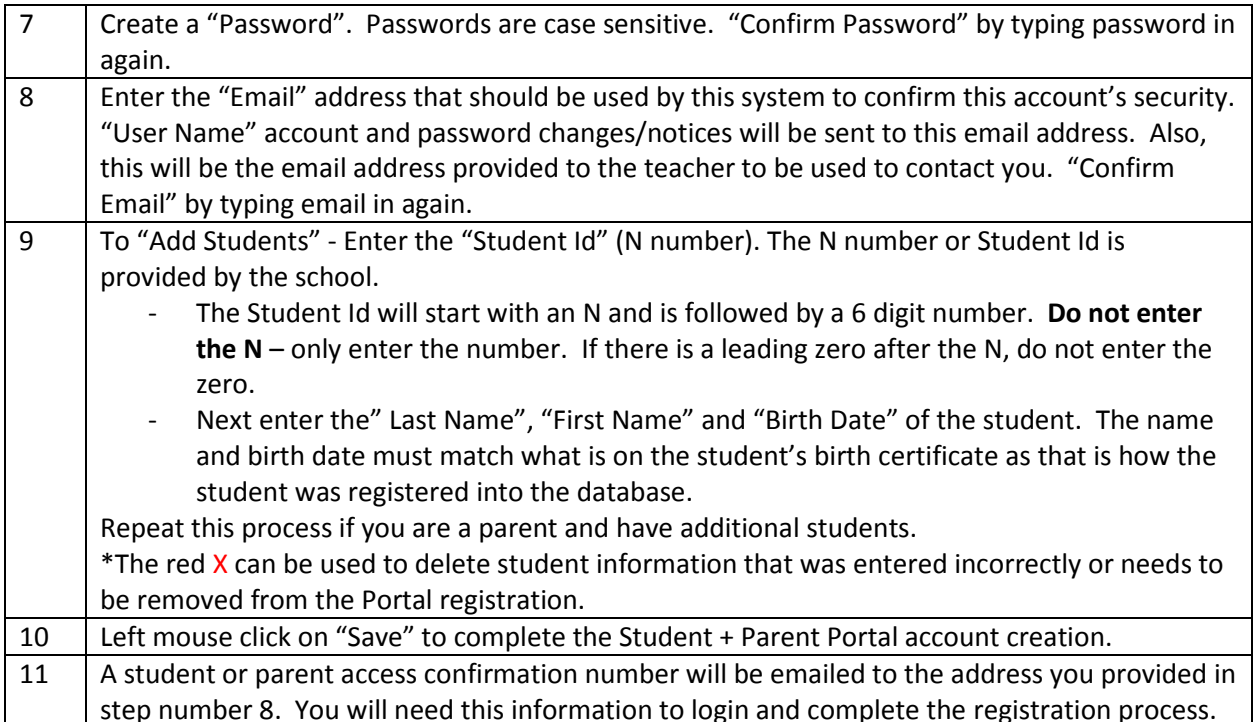

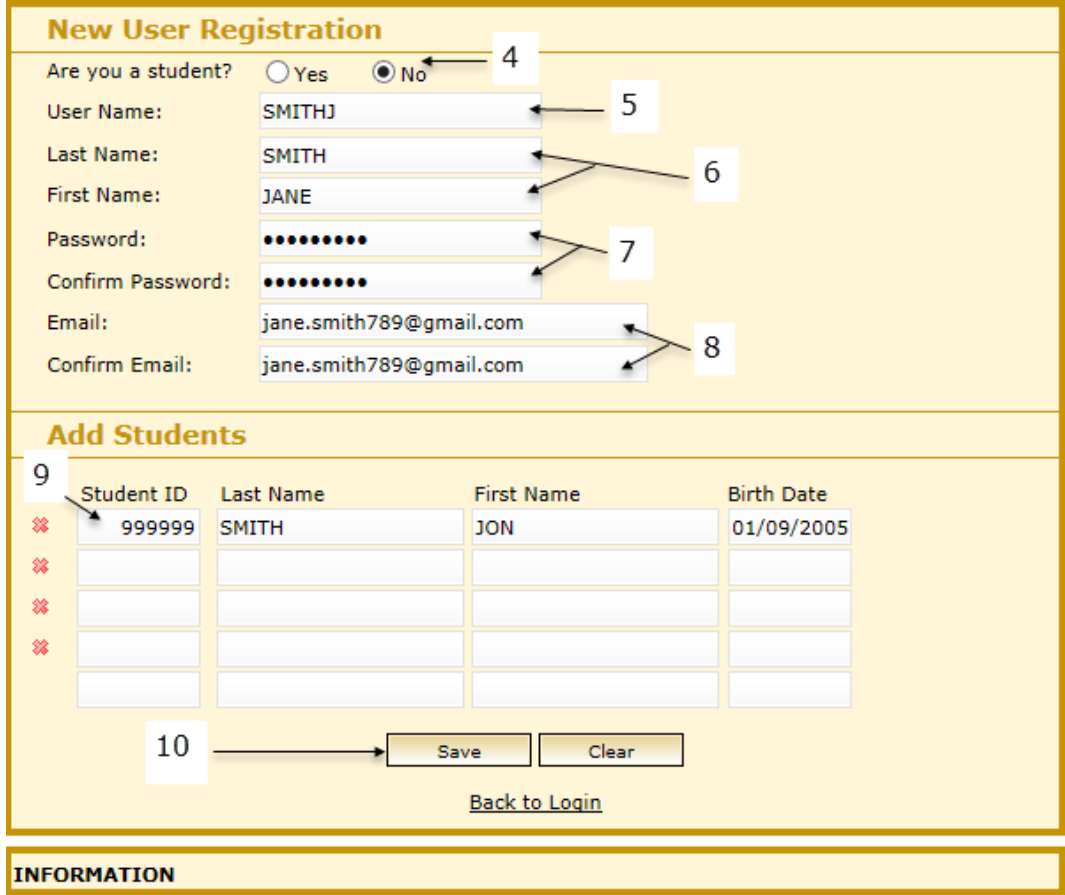